Припуски под обрез (вылеты) - 2,5мм.

 Позволяет избежать появления по краям обрезного формата тонких белых полосок (из-за допустимой технологической погрешности при резке -0,5-1мм). Если вы будете вставлять свое изображение в макет, которое будет "в край", рекомендуем выводить его в припуск на 2,5мм.

Отступы от края. Рекомендуем размещать важные элементы (текст, логотип и т.д.) в пределах этой линии - 5 мм от края во избежание подрезки, при возможности оказаться очень близко к краю.

Обрезной формат - после печати изделие будет обрезано по этой линии.

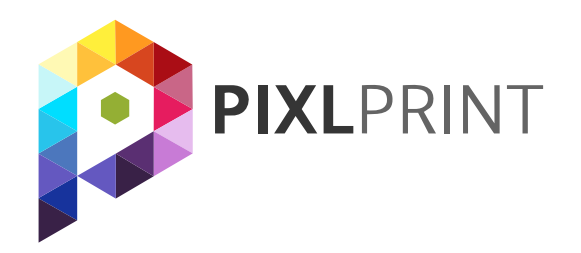

## **Технические требования к макету Подарочный сертификат**

Все эффекты в макете необходимо растрировать, поскольку не гарантируется их адекватный вывод на печать;

Припуск под обрез (поле на вылет) 2,5 мм с каждой стороны макета;

Все цвета в макете должны быть в цветовой схеме CMYK! Объектов RGB быть не должно. !

Разрешение растровых элементов не менее 300 dpi и не более 600 dpi в масштабе 100%; !

В плотных заливках сумма красок не должны превышать 300% (к примеру C-80, M-80, Y-80, K-60). (допускается в небольших элементах растровых изображениях); Элементы макета не должны выходить за пределы; ! ! !

Corel Draw (любая версия) «.cdr»;

TIFF формат, расширение «.tiff»;

Adobe Acrobat, расширение «.pdf» ;

Весь текст необходимо перевести в кривые; !

Adobe Photoshop (любая версия), расширение «.psd»;

Расстояние от линии реза до текста, особенно важно при двухсторонней печати, должно составлять, не менее 5 мм; Форматы файлов: ! ! !

EPS формат, расширение «.eps»;

Adobe Illustrator (любая версия), расширение «.ai»;

Использование других форматов и программных продуктов возможно, но требует предварительного согласования.

**\* Макеты, созданные в программе Microsoft Word, в печать НЕ ПРИНИМАЮТСЯ.**

JPEG формат, расширение «.jpg»;

## **На примере: подарочного сертификата формата 210х98мм**

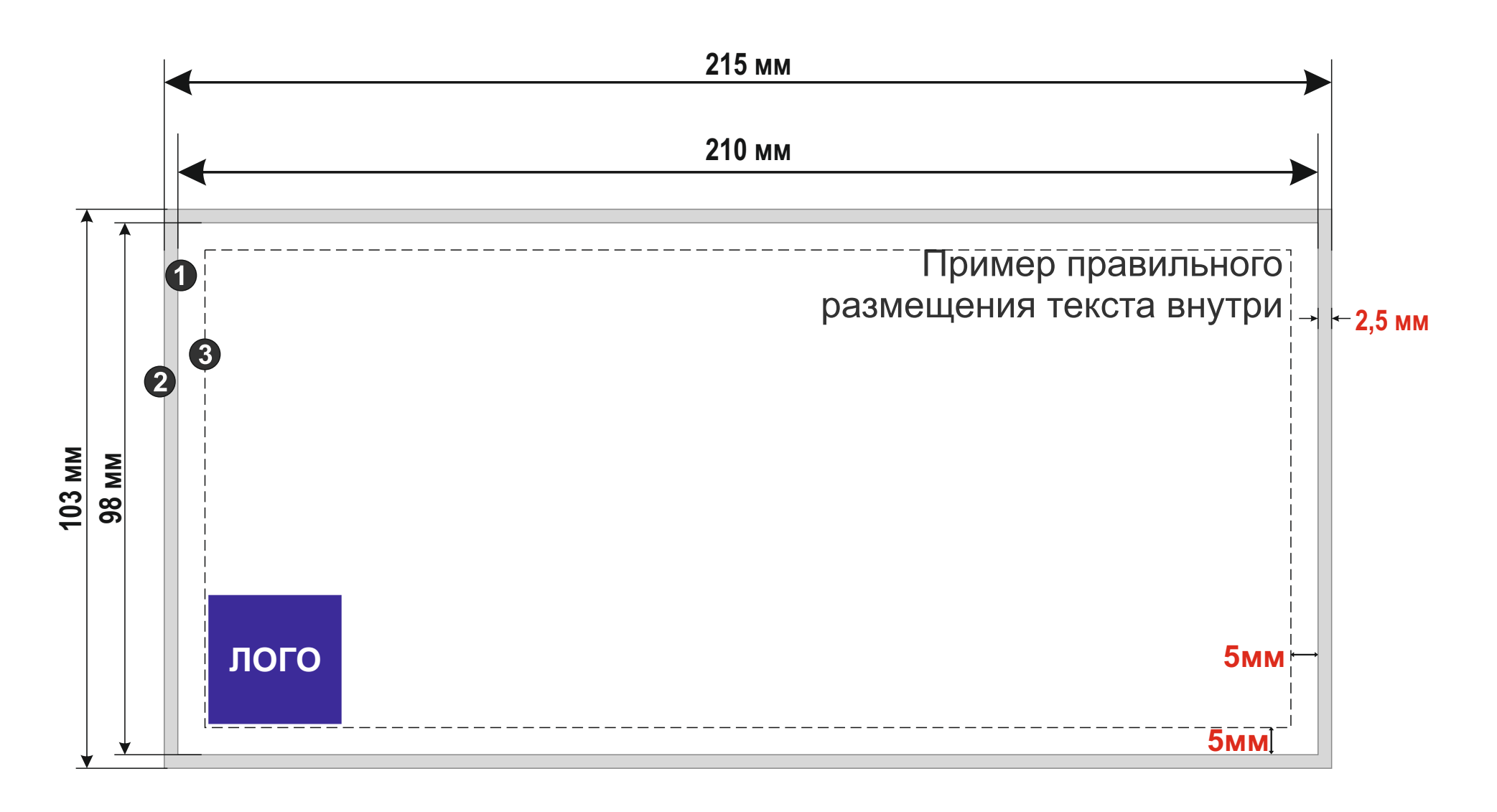